# **Pass 1 bottom-up:**

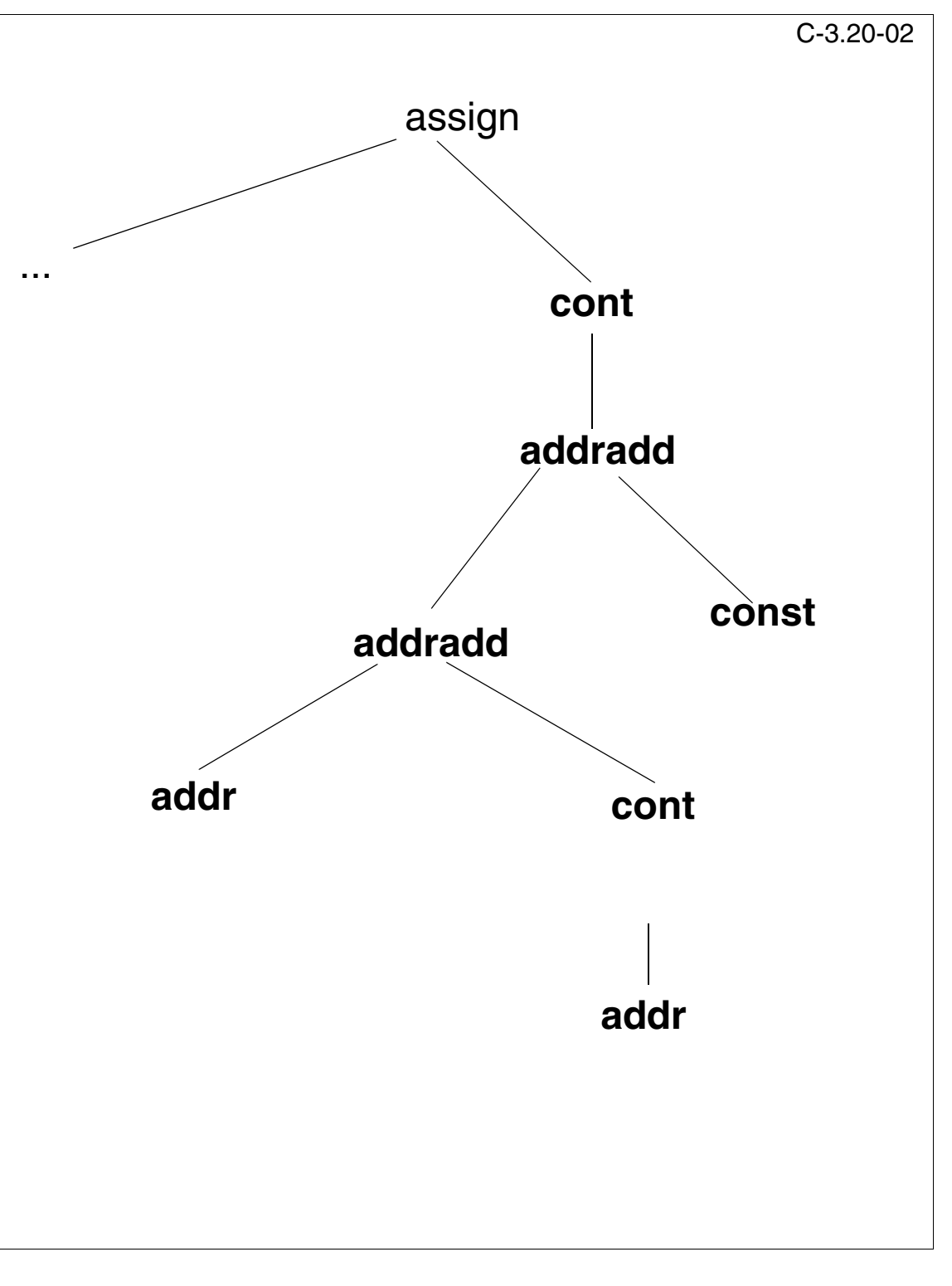

## **Pass 1 bottom-up:**

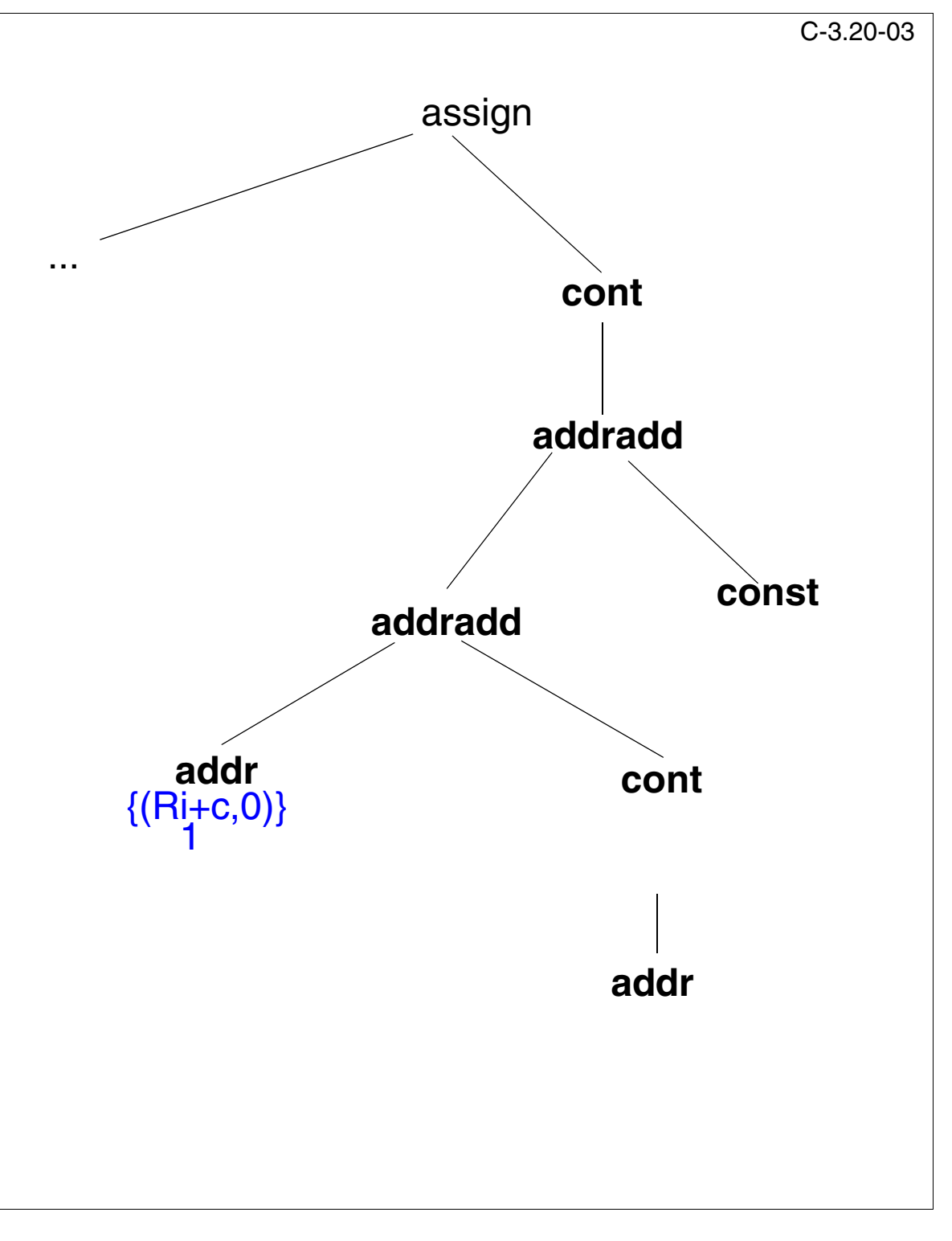

## **Pass 1 bottom-up:**

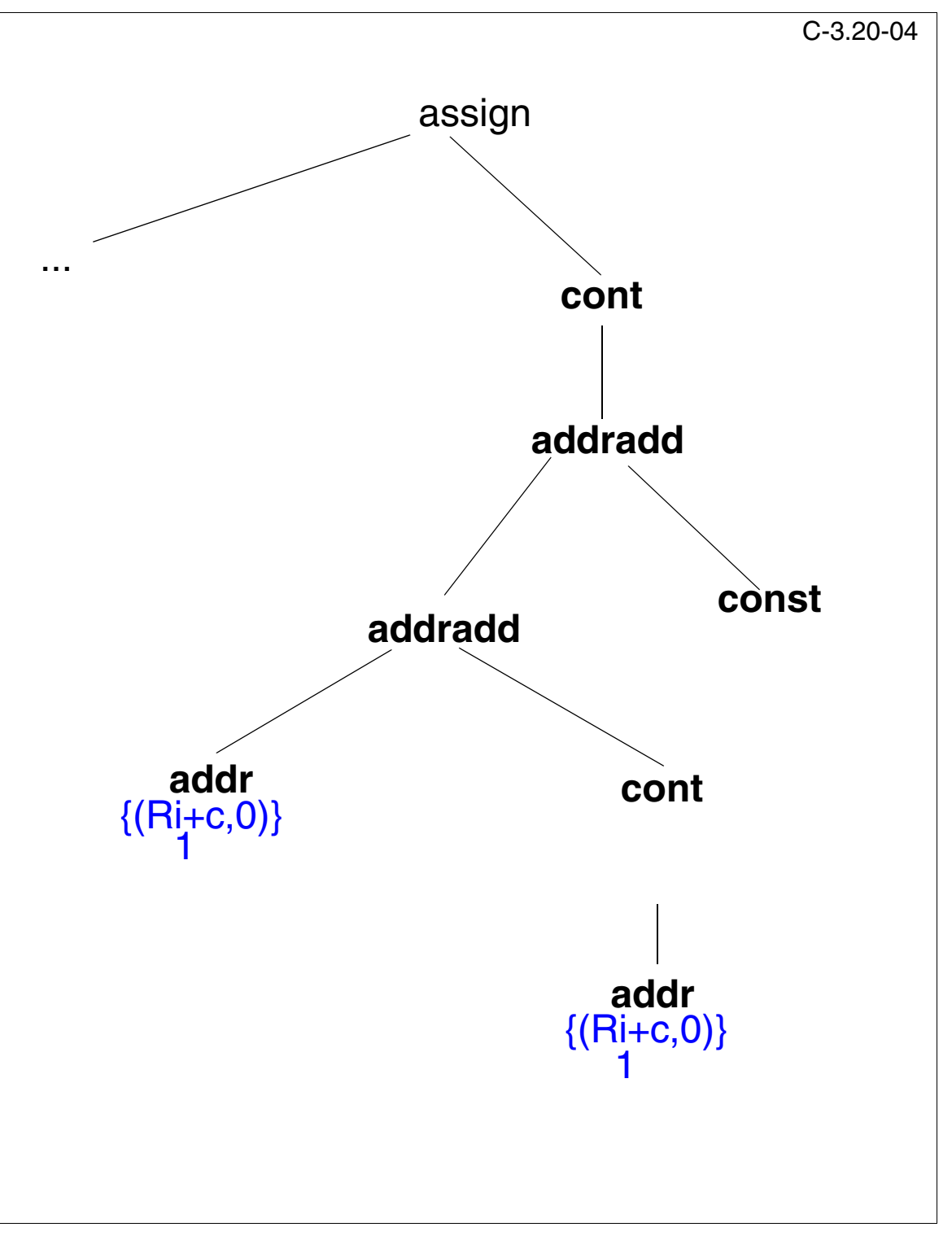

## **Pass 1 bottom-up:**

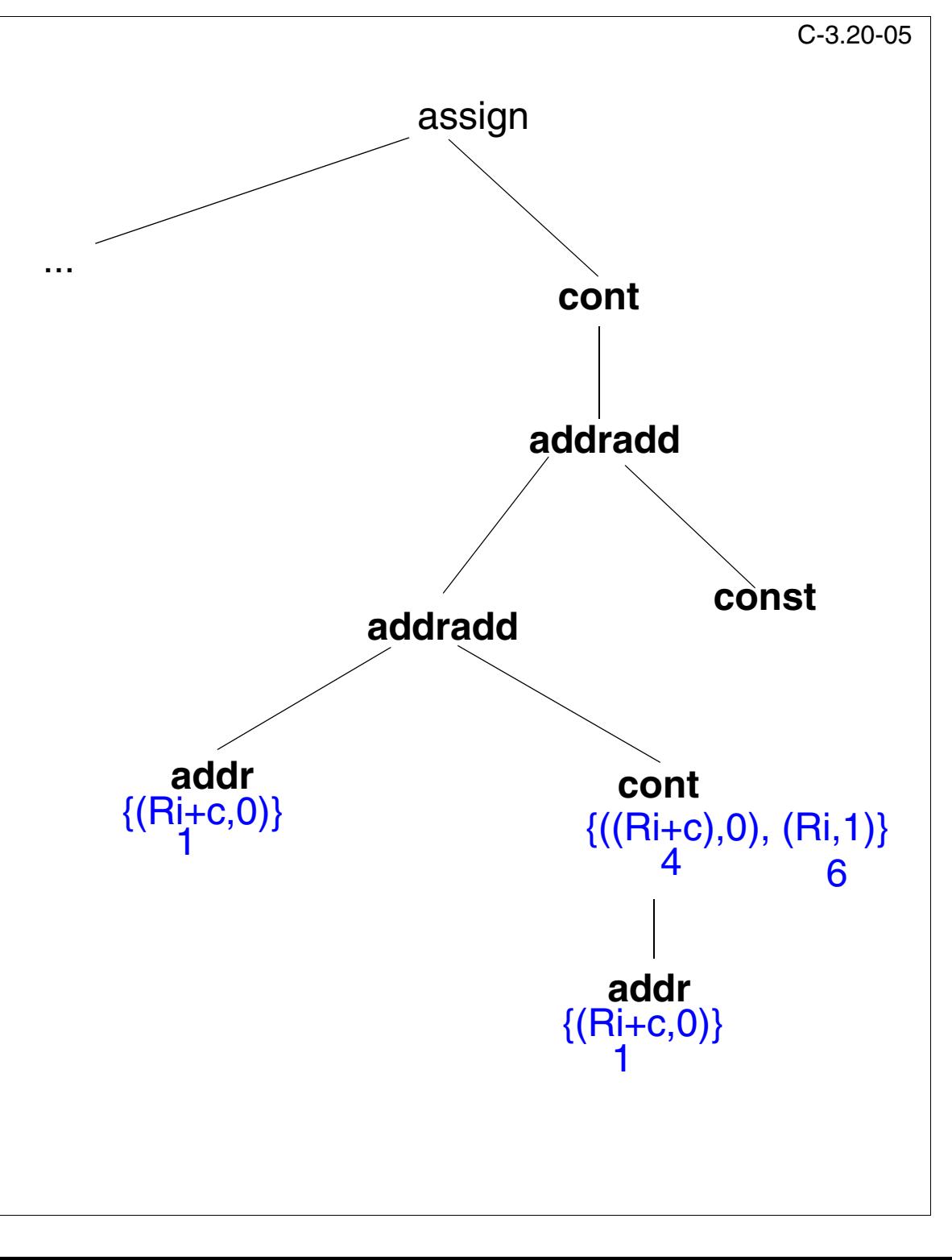

## **Pass 1 bottom-up:**

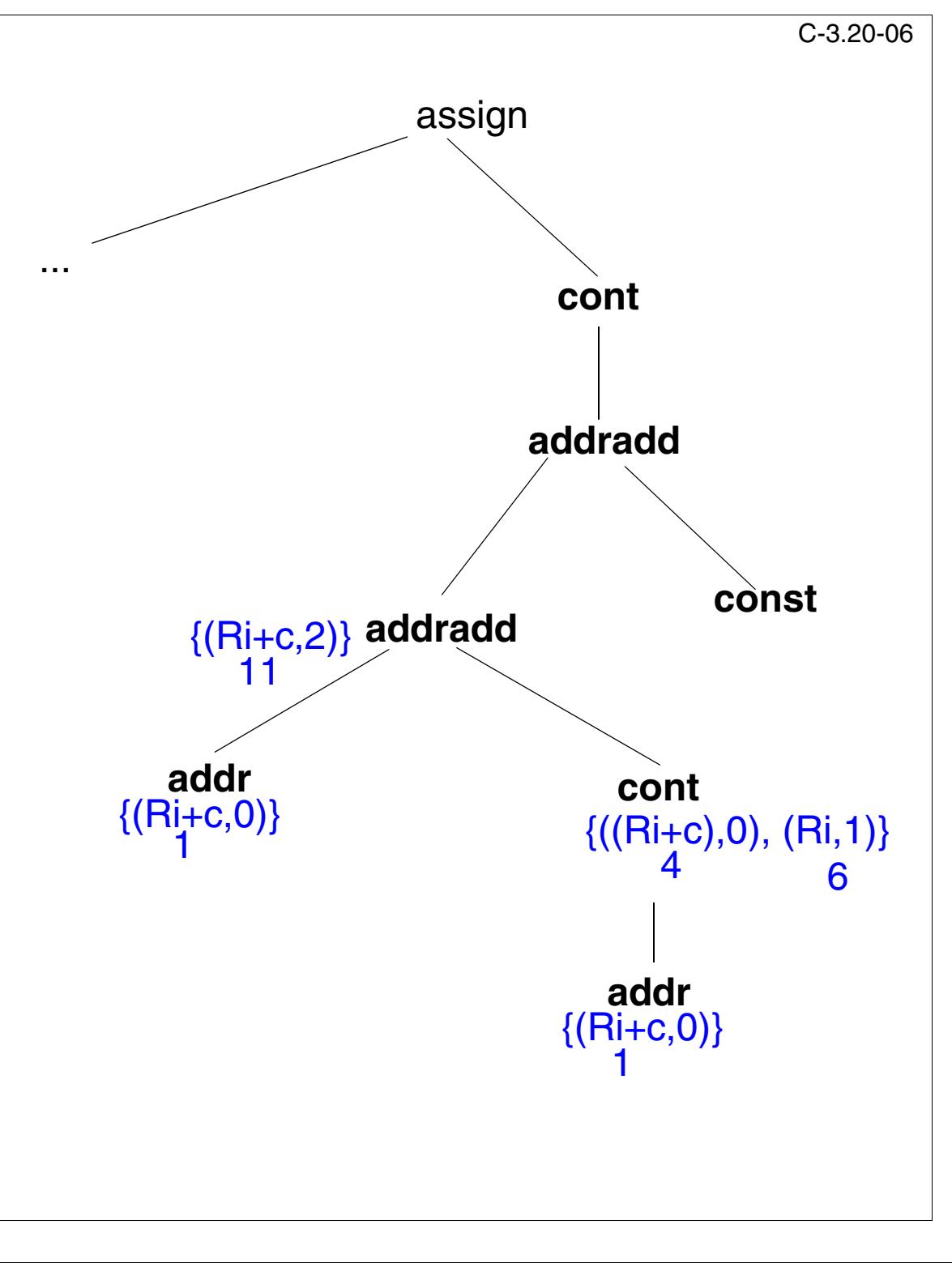

## **Pass 1 bottom-up:**

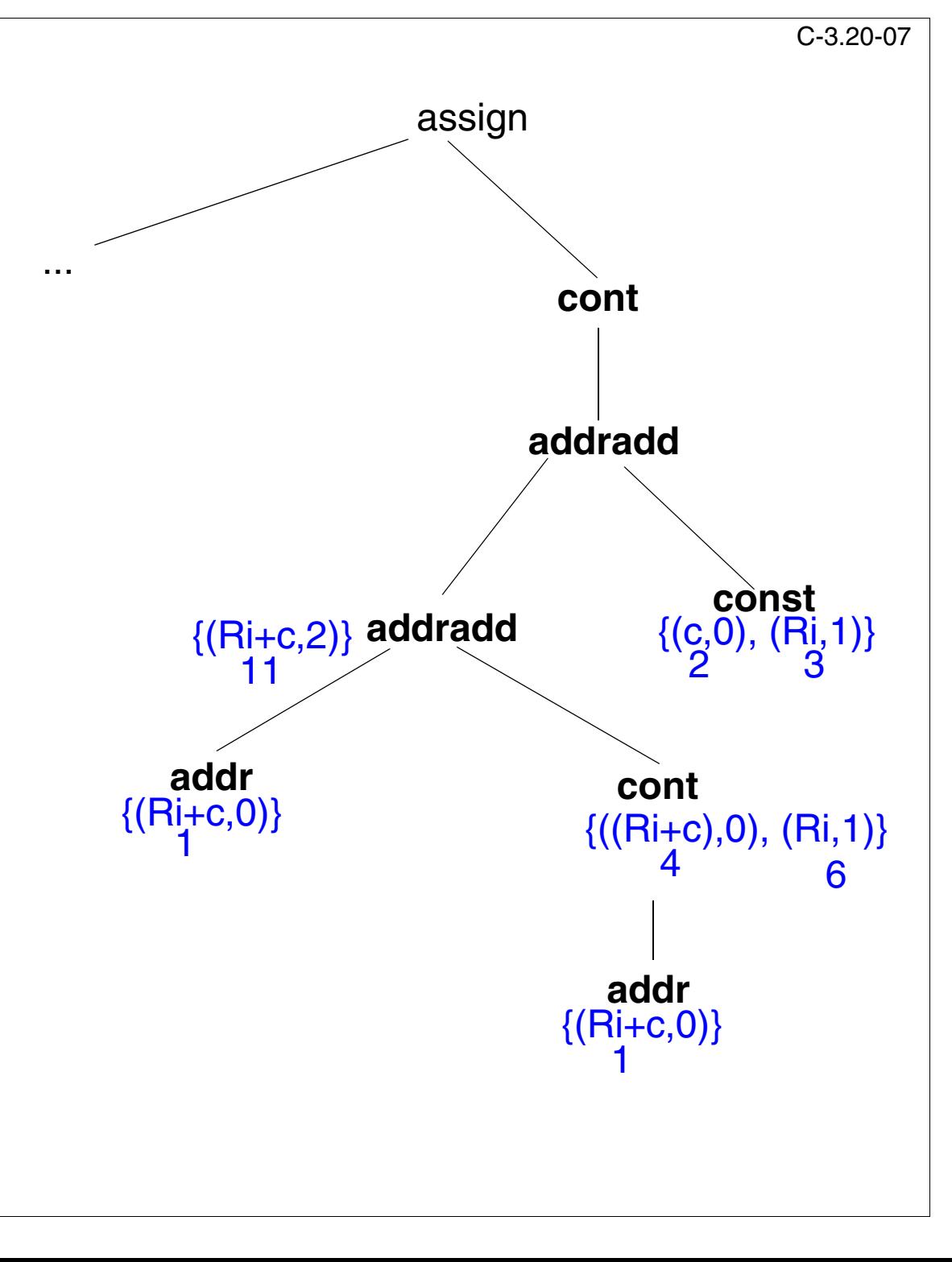

# **Pass 1 bottom-up:**

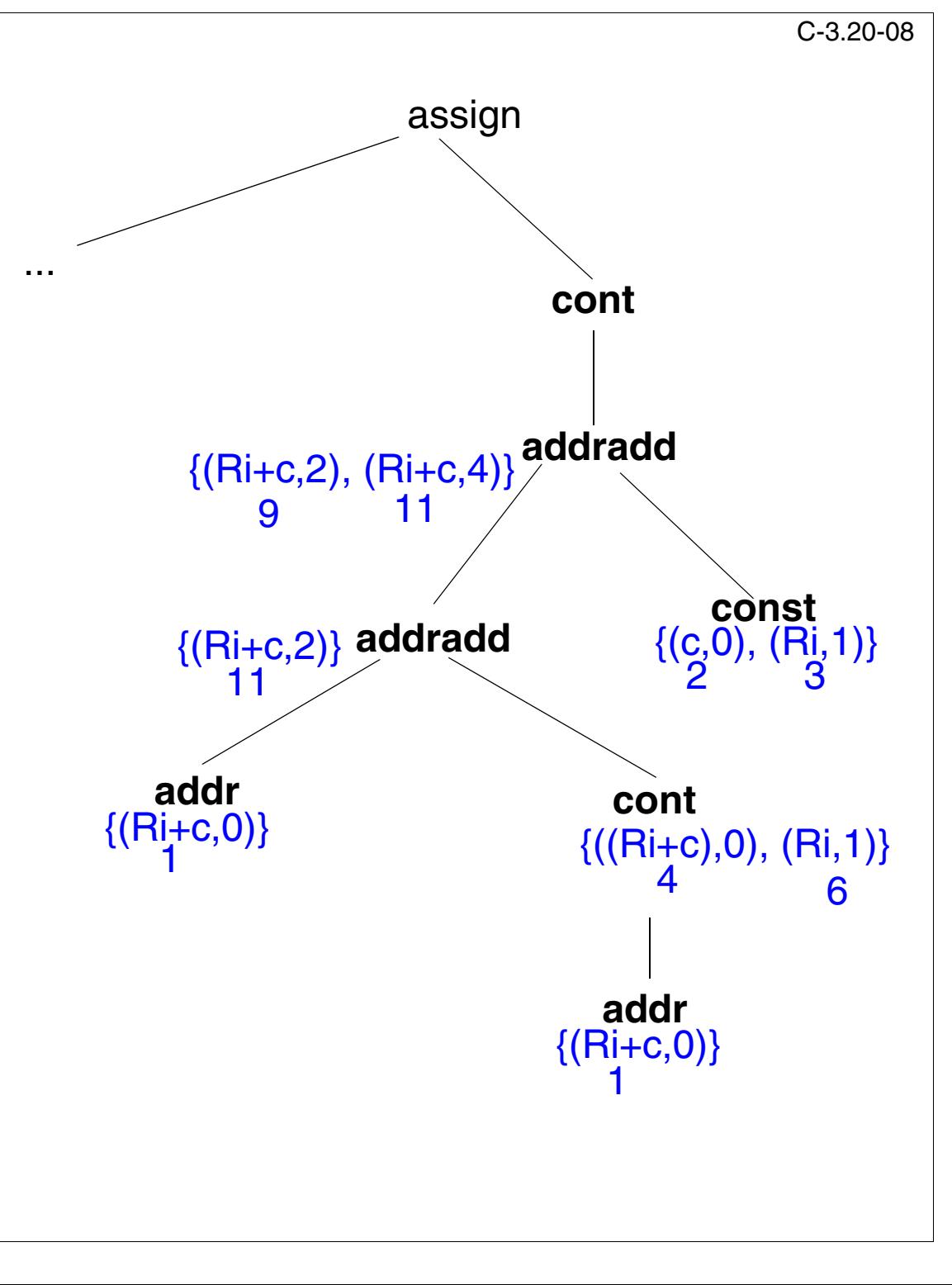

# **Pass 1 bottom-up:**

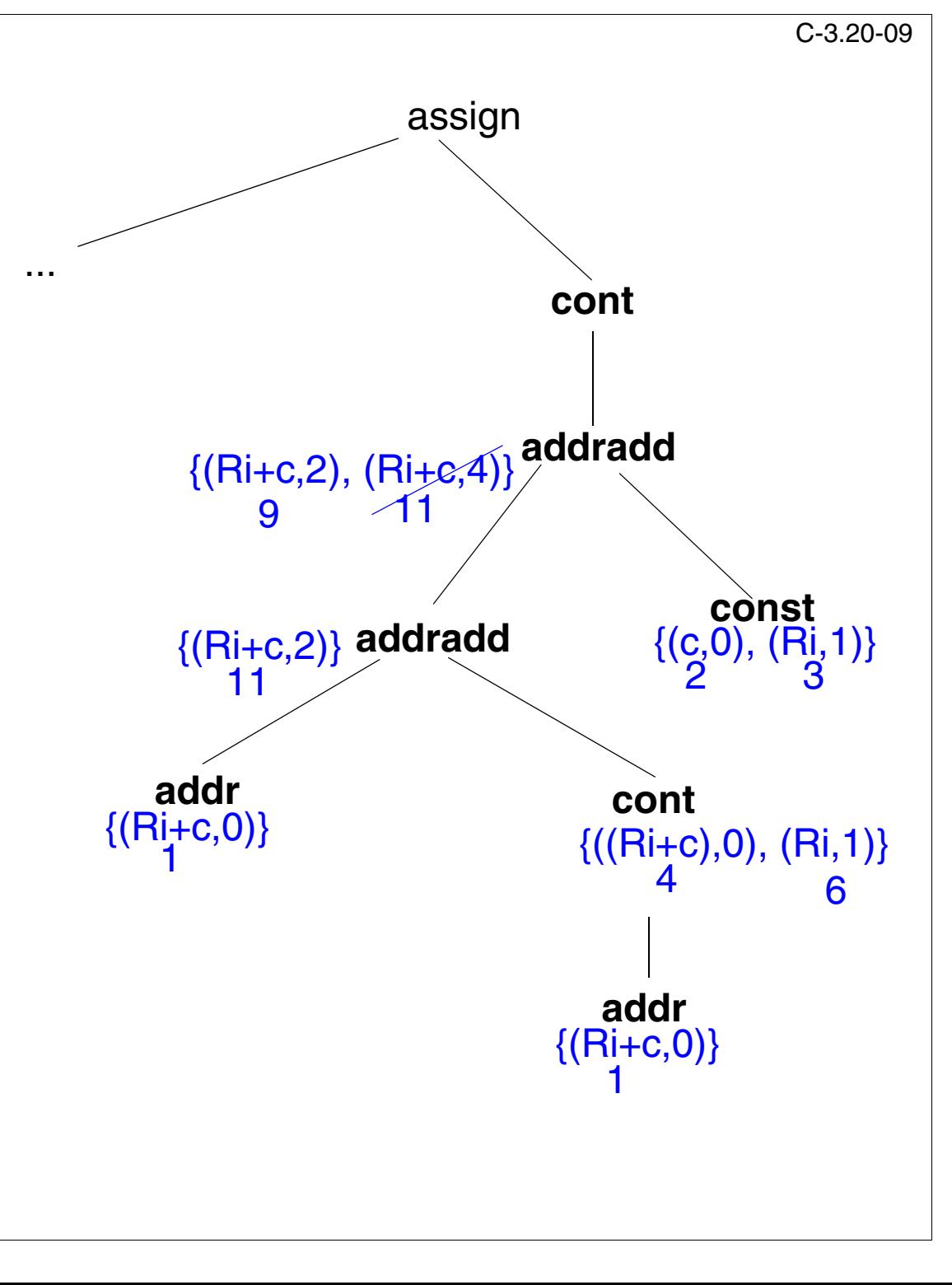

# **Pass 1 bottom-up:**

![](_page_8_Figure_3.jpeg)

## **Pass 1 bottom-up:**

![](_page_9_Figure_3.jpeg)

#### **Pass 1 bottom-up:**

Annotate the nodes with sets of pairs { (value descriptor, costs)}

## **Pass 2 top-down:**

![](_page_10_Figure_5.jpeg)

#### **Pass 1 bottom-up:**

Annotate the nodes with sets of pairs { (value descriptor, costs)}

## **Pass 2 top-down:**

![](_page_11_Figure_5.jpeg)

#### **Pass 1 bottom-up:**

Annotate the nodes with sets of pairs { (value descriptor, costs)}

## **Pass 2 top-down:**

![](_page_12_Figure_5.jpeg)

#### **Pass 1 bottom-up:**

Annotate the nodes with sets of pairs { (value descriptor, costs)}

## **Pass 2 top-down:**

![](_page_13_Figure_5.jpeg)

#### **Pass 1 bottom-up:**

Annotate the nodes with sets of pairs { (value descriptor, costs)}

## **Pass 2 top-down:**

![](_page_14_Figure_5.jpeg)

#### **Pass 1 bottom-up:**

Annotate the nodes with sets of pairs { (value descriptor, costs)}

## **Pass 2 top-down:**

![](_page_15_Figure_5.jpeg)

#### **Pass 1 bottom-up:**

Annotate the nodes with sets of pairs { (value descriptor, costs)}

## **Pass 2 top-down:**

![](_page_16_Figure_5.jpeg)

#### **Pass 1 bottom-up:**

Annotate the nodes with sets of pairs { (value descriptor, costs)}

## **Pass 2 top-down:**

![](_page_17_Figure_5.jpeg)

#### **Pass 1 bottom-up:**

Annotate the nodes with sets of pairs { (value descriptor, costs)}

## **Pass 2 top-down:**

![](_page_18_Figure_5.jpeg)

#### **Pass 1 bottom-up:**

Annotate the nodes with sets of pairs { (value descriptor, costs)}

## **Pass 2 top-down:**

Select for each node the cheapest pattern, that fits to the selection made above.

## **Pass 3 bottom-up:**

![](_page_19_Figure_7.jpeg)

#### **Pass 1 bottom-up:**

Annotate the nodes with sets of pairs { (value descriptor, costs)}

## **Pass 2 top-down:**

Select for each node the cheapest pattern, that fits to the selection made above.

#### **Pass 3 bottom-up:**

![](_page_20_Figure_7.jpeg)

## **Pass 1 bottom-up:**

Annotate the nodes with sets of pairs { (value descriptor, costs)}

## **Pass 2 top-down:**

Select for each node the cheapest pattern, that fits to the selection made above.

## **Pass 3 bottom-up:**

![](_page_21_Figure_7.jpeg)

#### **Pass 1 bottom-up:**

Annotate the nodes with sets of pairs { (value descriptor, costs)}

## **Pass 2 top-down:**

Select for each node the cheapest pattern, that fits to the selection made above.

#### **Pass 3 bottom-up:**

![](_page_22_Figure_7.jpeg)

#### **Pass 1 bottom-up:**

Annotate the nodes with sets of pairs { (value descriptor, costs)}

## **Pass 2 top-down:**

Select for each node the cheapest pattern, that fits to the selection made above.

## **Pass 3 bottom-up:**

![](_page_23_Figure_7.jpeg)